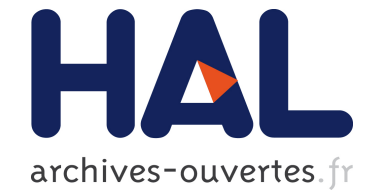

## **Package 'blockseg'**

Julien Chiquet, Vincent Brault

## **To cite this version:**

Julien Chiquet, Vincent Brault. Package 'blockseg'. 2016. hal-01455720

## **HAL Id: hal-01455720 <https://hal.archives-ouvertes.fr/hal-01455720>**

Submitted on 3 Feb 2017

**HAL** is a multi-disciplinary open access archive for the deposit and dissemination of scientific research documents, whether they are published or not. The documents may come from teaching and research institutions in France or abroad, or from public or private research centers.

L'archive ouverte pluridisciplinaire **HAL**, est destinée au dépôt et à la diffusion de documents scientifiques de niveau recherche, publiés ou non, émanant des établissements d'enseignement et de recherche français ou étrangers, des laboratoires publics ou privés.

# Package 'blockseg'

February 10, 2016

<span id="page-1-0"></span>Type Package Title Two Dimensional Change-Points Detection Version 0.2 Date 2016-02-10 Description Segments a matrix in blocks with constant values. License GPL  $(>= 2.0)$ Imports Rcpp (>= 0.12.1), Matrix, ggplot2, reshape2, methods LinkingTo Rcpp, RcppArmadillo Collate rblockdata.R init.R RcppExports.R blockseg-class.R blockseg.R criteria-class.R stabsel-class.R stabsel.R blockseg-package.R RoxygenNote 5.0.1 NeedsCompilation yes Author Julien Chiquet [aut, cre], Vincent Brault [aut] Maintainer Julien Chiquet <julien.chiquet@gmail.com> Repository CRAN

### R topics documented:

Date/Publication 2016-02-10 18:57:06

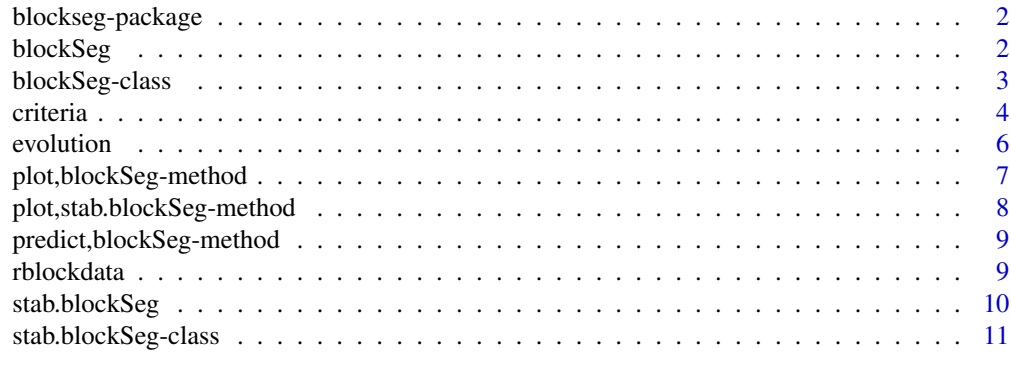

**Index** [12](#page-12-0)

<span id="page-2-0"></span>blockseg-package *blockseg package*

#### Description

This package is designed to segment a matrix in blocks with constant values.

#### Features

Package for the segmentation of the rows and columns inducing a grid.

#### Algorithm

[blockSeg](#page-3-1), [stab.blockSeg](#page-11-1)

#### Technical remarks

Display of the result with plot, blockSeg-method and plot, stab.blockSeg-method and the evolution with predict, blockSeg-method and evolution, stab.blockSeg-method.

#### Author(s)

Julien Chiquet <julien.chiquet@gmail.com>

Vincent Brault <vincent.brault@agroparistech.fr>

#### References

Vincent Brault, Julien Chiquet, Celine Levy-Leduc. A Fast Approach for Multiple Change-point Detection in Two-dimensional Data, preprint

<span id="page-2-1"></span>blockSeg *blockSeg fitting procedure*

#### Description

Produce a blockwise estimation of a matrix.

#### Usage

```
blockSeg(Y, max.break = floor(min(ncol(Y), nrow(Y))/10 + 1),
 max.var = floor(ncol(Y)^2/2), verbose = TRUE, Beta = FALSE)
```
#### <span id="page-3-0"></span>blockSeg-class 3

#### Arguments

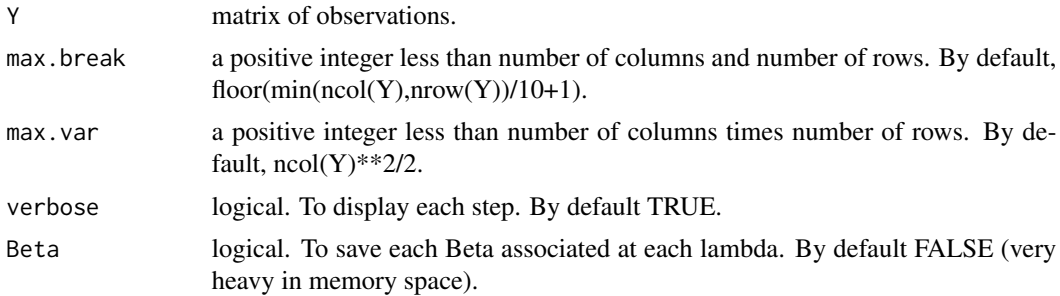

#### Examples

```
## model parameters
n < - 100K < -5mu <- suppressWarnings(matrix(rep(c(1,0),ceiling(K**2/2)), K,K))
Y <- rblockdata(n,mu,sigma=.5)$Y
res <- blockSeg(Y, 50)
```
<span id="page-3-1"></span>blockSeg-class *Class "blockSeg"*

#### Description

Class of object returned by the blockSeg function.

#### Usage

```
## S4 method for signature 'blockSeg'
print(x, \ldots)
```
## S4 method for signature 'blockSeg' show(object)

getComplexity(object)

## S4 method for signature 'blockSeg' getComplexity(object)

## S4 method for signature 'blockSeg' residuals(object, Y)

```
## S4 method for signature 'blockSeg'
deviance(object, Y)
```
#### <span id="page-4-0"></span>4 criteria

```
getBreaks(object)
## S4 method for signature 'blockSeg'
getBreaks(object)
getCompressYhat(object, Y)
## S4 method for signature 'blockSeg'
getCompressYhat(object, Y)
```
#### Arguments

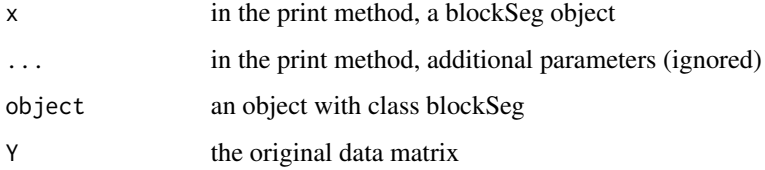

#### Slots

- Beta a Matrix object of type dgCMatrix, encoding the solution path of the underlying LARS algorithm. Ommited if the blockSeg function was called with the option Beta=FALSE.
- Lambda a numeric vector with the successive values of Lambda, that is, the value of the penalty parameter corresponding to a new event in the path (either a variable activation or deactivation).
- RowBreaks a list of vectors, one per step of the LARS algorithm. Each vector contains the breaks currently identified along the ROWS of the 2-dimensional signalat the current step.
- ColBreaks a list of vectors, one per step of the LARS algorithm. Each vector contains the breaks currently identified along the COLUMNS of the 2-dimensional signal at the current step.

Actions a list with the successive actions at each step of the LARS algorithm.

#### See Also

See also plot, [blockSeg](#page-2-1)-method, predict, blockSeg-method and blockSeg.

criteria *Penalized criteria based on estimation of degrees of freedom*

#### Description

Produce a plot or send back the values of some penalized criteria accompanied with the vector(s) of parameters selected accordingly. The default behavior plots the BIC and the AIC (with respective factor  $log(n)$  and 2) yet the user can specify any penalty.

#### criteria **5**

#### Usage

```
criteria(object, Y, penalty = setNames(c(2, log(length(Y))), c("AIC", "BIC")),
  sigma = NULL, log.scale = TRUE, xvar = "lambda", plot = TRUE)
## S4 method for signature 'blockSeg'
criteria(object, Y, penalty = setNames(c(2,
  log(length(Y))), c("AIC", "BIC")), sigma = NULL, log.scale = TRUE,
  xvar = "lambda", plot = TRUE)
```
#### Arguments

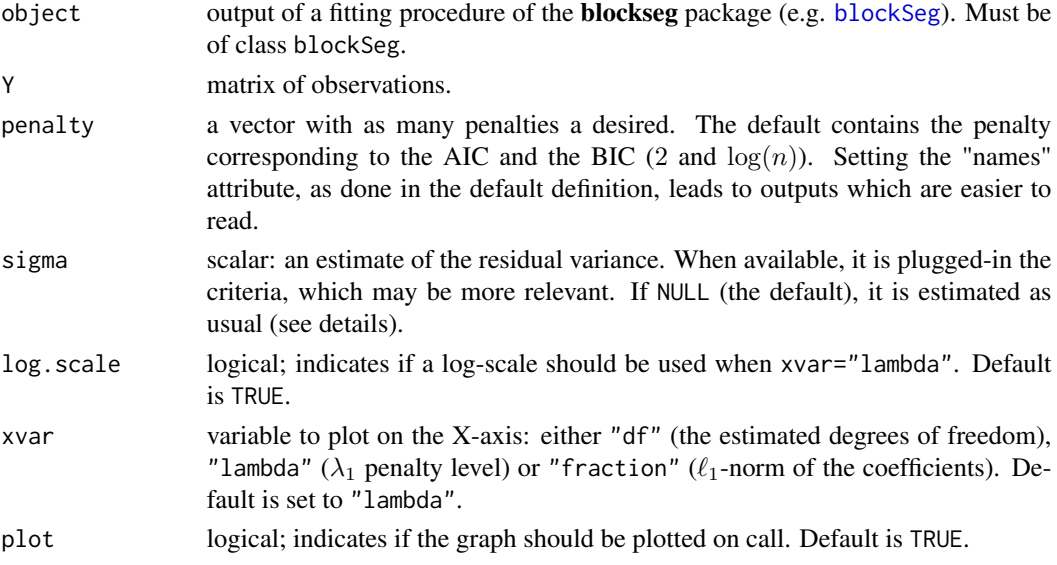

#### Value

When plot is set to TRUE, an invisible **ggplot2** object is returned, which can be plotted via the print method. On the other hand, a list with a two data frames containing the criteria and the chosen vector of parameters are returned.

#### Note

When sigma is provided, the criterion takes the form

$$
\left\|\mathbf{y}-\mathbf{X}\hat{\beta}\right\|^2 + \text{penalty} \times \frac{\hat{\mathrm{df}}}{n} \sigma^2.
$$

When it is unknown, it writes

$$
\log\left(\left\|\mathbf{y}-\mathbf{X}\hat{\beta}\right\|^2\right) + \text{penalty} \times \hat{\mathrm{df}}.
$$

Estimation of the degrees of freedom (for the elastic-net, the LASSO and also bounded regression) are computed by applying and adpating the results of Tibshirani and Taylor (see references below).

#### <span id="page-6-0"></span>References

Ryan Tibshirani and Jonathan Taylor. Degrees of freedom in lasso problems, Annals of Statistics, 40(2) 2012.

#### See Also

[blockSeg](#page-3-1).

#### Examples

```
n < - 100K < -5mu <- suppressWarnings(matrix(rep(c(1,0),ceiling(K**2/2)), K,K))
Y <- rblockdata(n,mu,sigma=.5)$Y
res <- blockSeg(Y, 50)
criteria(res, Y, sigma=.5)
```
evolution *Plot method for a stab.blockSeg object*

#### Description

Produce a plot of two-dimensional segmentation of a stab.blockSeg fit.

#### Usage

```
evolution(x, y, thresholds = 10 \times (8:1), postprocessing = list(post = TRUE,
  adjacent = 2), col = "GrayLevel", ask = TRUE)
```

```
## S4 method for signature 'stab.blockSeg'
evolution(x, y, thresholds = 10 * (8:1),
 postprocessing = list(post = TRUE, adjacent = 2), col = "GrayLevel",
 ask = TRUE)
```
#### Arguments

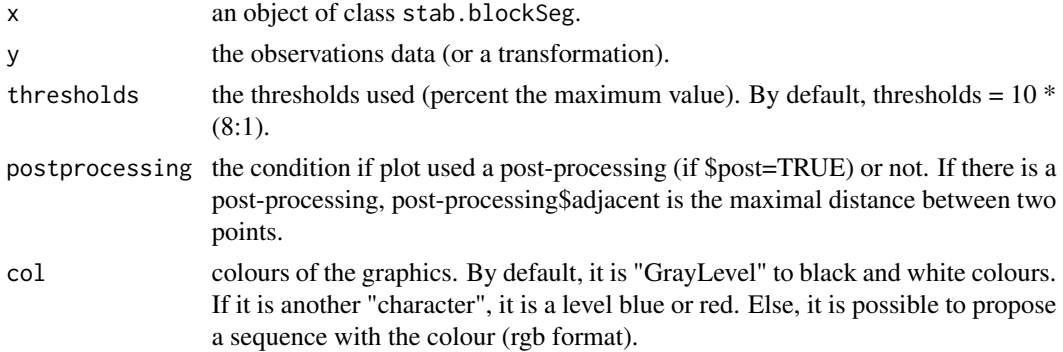

#### <span id="page-7-0"></span>plot,blockSeg-method 7

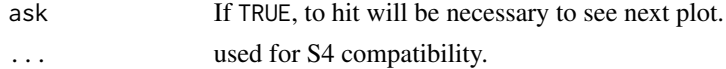

#### See Also

[stab.blockSeg](#page-11-1).

#### Examples

```
n < - 100## model parameters
K < -5mu <- suppressWarnings(matrix(rep(c(1,0),ceiling(K**2/2)), K,K))
Y <- rblockdata(n,mu,sigma=.5)$Y
stab.out <- stab.blockSeg(Y, 100, 15)
evolution(stab.out,Y)
```
plot,blockSeg-method *Plot method for a blockSeg object*

#### Description

Produce a plot of two-dimensional segmentation of a blockSeg fit.

#### Usage

```
## S4 method for signature 'blockSeg'
plot(x, y, lambda = NULL, ask = TRUE,col = "GrayLevel", ...)
```
#### Arguments

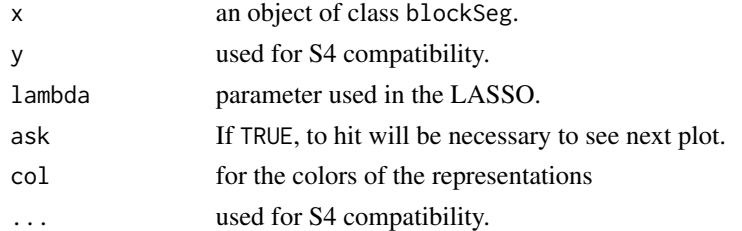

#### Value

a ggplot2 object which can be plotted via the print method.

#### See Also

[blockSeg](#page-3-1).

```
plot,stab.blockSeg-method
```
*Plot method for a stab.blockSeg object*

#### Description

Produce a plot of two-dimensional segmentation of a stab.blockSeg fit.

#### Usage

```
## S4 method for signature 'stab.blockSeg'
plot(x, y, threshold = 40,postprocessing = list(post = TRUE, adjacent = 2), col = "GrayLevel", ...)
```
#### Arguments

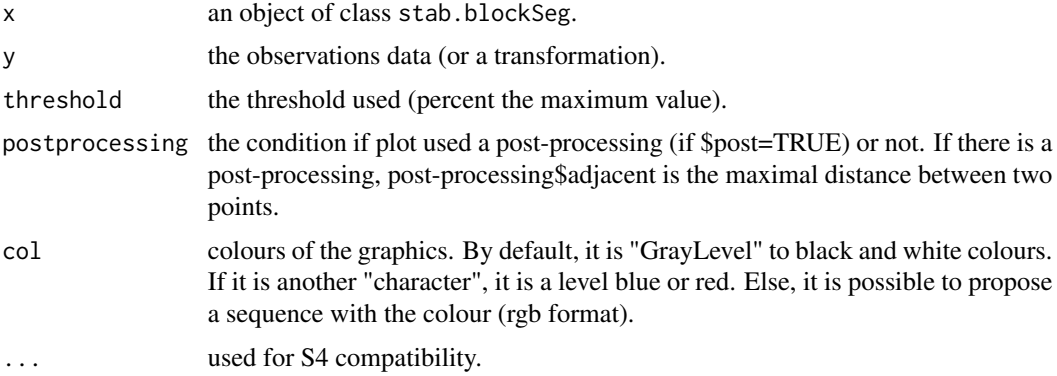

#### See Also

[stab.blockSeg](#page-11-1).

[stab.blockSeg](#page-11-1).

#### Examples

```
## Not run:
n < - 100## model parameters
K \le -5mu <- suppressWarnings(matrix(rep(c(1,0),ceiling(K**2/2)), K,K))
Y <- rblockdata(n,mu,sigma=.5)$Y
stab.out <- stab.blockSeg(Y, 100, 15)
plot(stab.out,Y)
```
## End(Not run)

<span id="page-9-0"></span>predict,blockSeg-method

*Predict method for a blockSeg object*

#### Description

Produce a prediction for a vector of lambda parameter and an array of class.

#### Usage

## S4 method for signature 'blockSeg' predict(object, Y, lambda = NULL)

#### Arguments

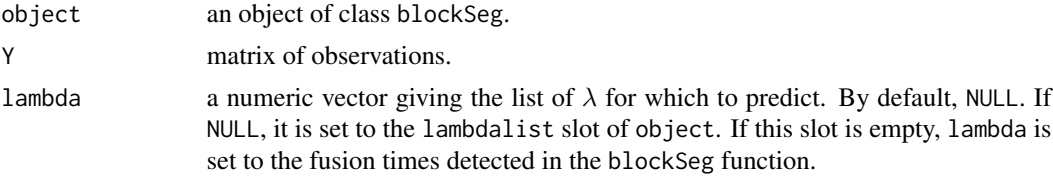

#### See Also

[blockSeg](#page-3-1).

#### Examples

```
require(blockseg)
n < - 100K < -5mu <- suppressWarnings(matrix(rep(c(1,0),ceiling(K**2/2)), K,K))
Y <- rblockdata(n,mu,sigma=.5)$Y
res <- blockSeg(Y, 100)
predict(res, Y, lambda=slot(res, "Lambda")[1:3])
```
rblockdata *Random generation noisy blockwise matrices*

#### Description

Function to draw data.

#### Usage

```
rblockdata(n, mu, sigma, type = c("Eq", "NEq", "NEqbis"))
```
#### <span id="page-10-0"></span>Arguments

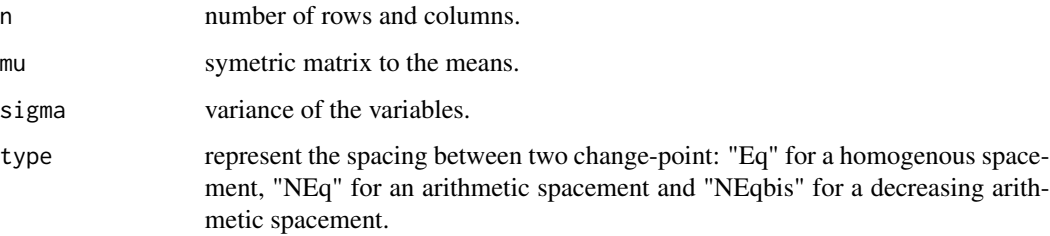

#### Examples

```
## model parameters
n < -100K < -5mu <- suppressWarnings(matrix(rep(c(1,0),ceiling(K**2/2)), K,K))
Y <- rblockdata(n,mu,sigma=.5)
```
<span id="page-10-1"></span>stab.blockSeg *stab.blockSeg algorithm*

#### Description

Model selection for the blockSeg algorithm.

#### Usage

```
stab.blockSeg(Y, nsimu, max.break, max.var = floor(ncol(Y)^2/8),
 mc.cores = 2, verbose = TRUE)
```
#### Arguments

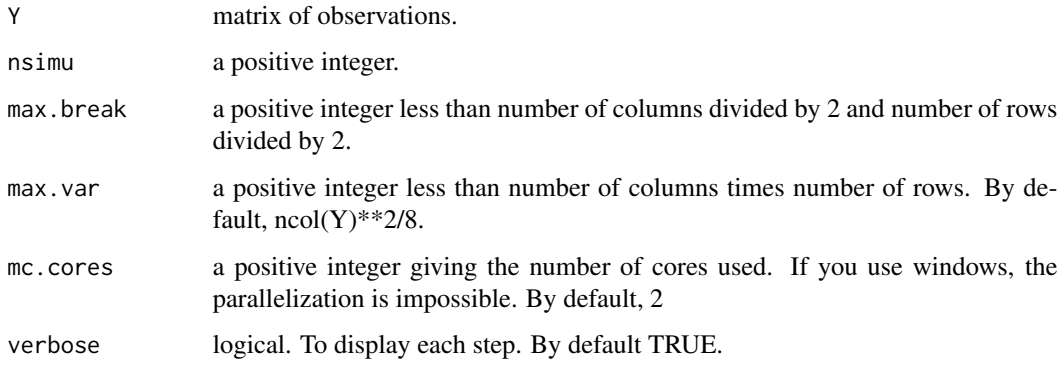

#### <span id="page-11-0"></span>stab.blockSeg-class 11

#### Examples

```
## model parameters
n <- 100
K < -5mu <- suppressWarnings(matrix(rep(c(1,0),ceiling(K**2/2)), K,K))
Y <- rblockdata(n,mu,sigma=.5)$Y
res <- stab.blockSeg(Y, 100, 20)
```
<span id="page-11-1"></span>stab.blockSeg-class *Class "stab.blockSeg"*

#### Description

Class of object returned by the stab.blockSeg function.

#### **Slots**

- RowBreaks: a vectors of length the number of rows. Each case contains the number of active variable identified along the stability selection.
- ColBreaks: a vectors of length the number of columns. Each case contains the number of active variable identified along the stability selection.

#### Methods

Specific plotting and predict methods are available and documented (plot, stab.blockSeg-method, [evolution,stab.blockSeg-method](#page-1-0).

#### See Also

See also plot, stab.blockSeg-method, evolution, stab.blockSeg-method print, blockSeg-method and [stab.blockSeg](#page-10-1).

# <span id="page-12-0"></span>Index

∗Topic class stab.blockSeg-class, [11](#page-11-0) blockSeg, *[2](#page-2-0)*, [2,](#page-2-0) *[4](#page-4-0)[–7](#page-7-0)*, *[9](#page-9-0)* blockSeg-class, [3](#page-3-0) blockseg-package, [2](#page-2-0) criteria, [4](#page-4-0) criteria,blockSeg-method *(*criteria*)*, [4](#page-4-0) deviance,blockSeg-method *(*blockSeg-class*)*, [3](#page-3-0) evolution, [6](#page-6-0) evolution,stab.blockSeg-method *(*evolution*)*, [6](#page-6-0) getBreaks *(*blockSeg-class*)*, [3](#page-3-0) getBreaks,blockSeg-method *(*blockSeg-class*)*, [3](#page-3-0) getComplexity *(*blockSeg-class*)*, [3](#page-3-0) getComplexity,blockSeg-method *(*blockSeg-class*)*, [3](#page-3-0) getCompressYhat *(*blockSeg-class*)*, [3](#page-3-0) getCompressYhat,blockSeg-method *(*blockSeg-class*)*, [3](#page-3-0) plot,blockSeg-method, [7](#page-7-0) plot,stab.blockSeg-method, [8](#page-8-0) predict,blockSeg-method, [9](#page-9-0) print,blockSeg-method *(*blockSeg-class*)*, [3](#page-3-0) print,stab.blockSeg-method *(*stab.blockSeg-class*)*, [11](#page-11-0) rblockdata, [9](#page-9-0)

residuals,blockSeg-method *(*blockSeg-class*)*, [3](#page-3-0)

show,blockSeg-method *(*blockSeg-class*)*, [3](#page-3-0)

show,stab.blockSeg-method, *(*stab.blockSeg-class*)*, [11](#page-11-0) stab.blockSeg, *[2](#page-2-0)*, *[7,](#page-7-0) [8](#page-8-0)*, [10,](#page-10-0) *[11](#page-11-0)* stab.blockSeg-class, [11](#page-11-0)